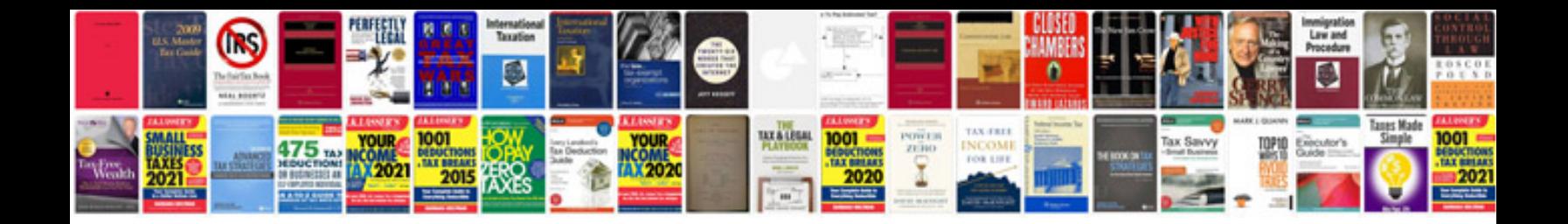

Marquee tag in html with example

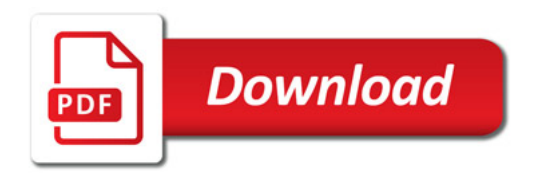

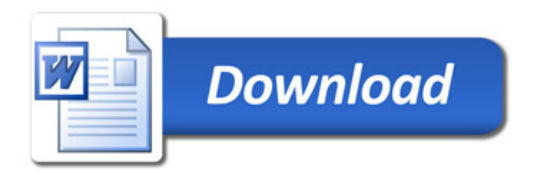